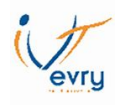

# **THEME 1 : LES COUTS PARTIELS**

# **Chapitre 1**

# **Coût variable – Le seuil de rentabilité – Coût spécifique**

Introduction :

Cette méthode de calcul des coûts se fonde sur la possibilité de décomposer la totalité des charges de l'entreprise en deux catégories :

- Les charges fixes (charges de structure)
- Les charges variables (charges opérationnelles)

L'objectif principal de cette méthode est d'évaluer le niveau de chiffre d'affaires à partir duquel une entreprise devient bénéficiaire (notion de seuil de rentabilité).

## **I. La distinction des charges**

### Charges fixes :

Les charges fixes globales sont indépendantes du volume d'activité. Leur montant évolue par palier : un changement de structure entraîne une diminution ou une augmentation des charges fixes. Les charges fixes unitaires diminuent lorsque le volume d'activité augmente : le coût unitaire fixe est donc inversement proportionnel au volume d'activité. C'est le principe des économies d'échelle.

EXEMPLES

Les loyers, les dotations aux amortissements, les frais financiers, certaines charges de personnel …

Expression mathématique des charges fixes : Y = b Y : montant des charges fixes *Évolution des charges fixes en fonction du niveau d'activité*

### **Exemple :**

Le coût de location d'une machine est de 3000€ par mois. Cette machine a une capacité de production maximale de 1500 produits (au-delà, les charges fixes augmenteront de 1000€ par mois)

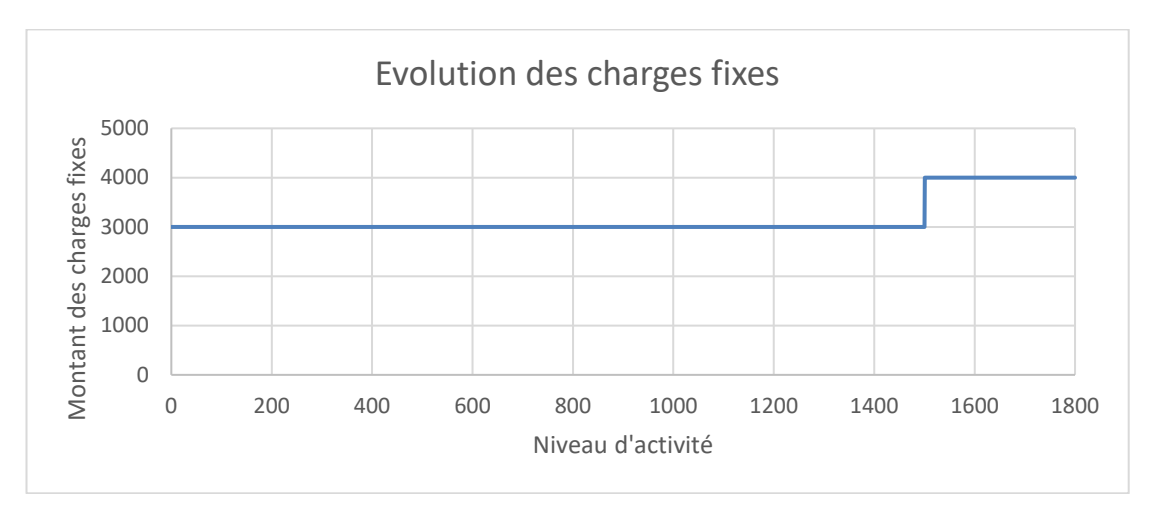

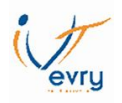

## Charges variables :

Elles correspondent à des charges qui varient avec le volume d'activité. Ce sont des charges dites opérationnelles car elles sont liées au volume d'opérations réalisées dans le cadre de l'exploitation. Leur montant est considéré comme proportionnel à ce volume qui est mesuré par les quantités produites et vendues ou le chiffre d'affaires.

EXEMPLES :

Les achats de matières premières, les frais de transport, les commissions versées aux représentants.

Les charges variables totales évoluent proportionnellement en fonction du volume d'activité. Les charges variables unitaires sont constantes et donc indépendantes du niveau d'activité.

Expression mathématique des charges variables : Y = aX

X : chiffre d'affaires ou nombre de produits vendus

Y : montant des charges variables

*Évolution des charges variables en fonction du niveau d'activité*

### **Exemple :**

Un produit nécessite 2 Kg de matière première pour sa fabrication. Cette matière première a un prix d'achat de 15€ le Kg.

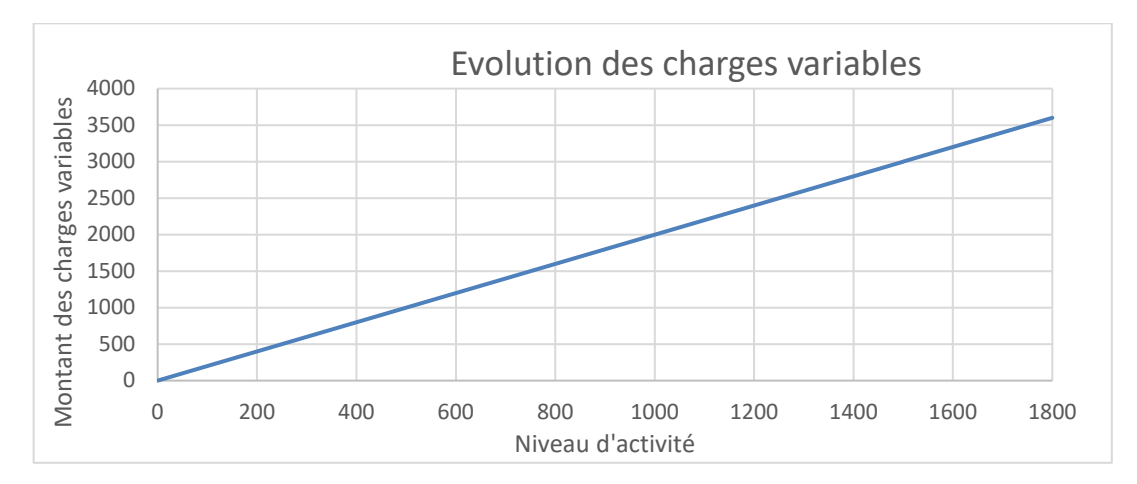

### Charges semi variables :

Elles ont une composante variable et une autre fixe. Une analyse de ces charges conduit à les répartir individuellement entre les charges variables et les charges fixes. EXEMPLE

La rémunération d'un vendeur peut être composée d'une base fixe et d'une partie liée aux volumes de ventes réalisées (partie variable). Les frais de télécommunication ont une composante fixe (l'abonnement) et une autre variable (les communications).

Expression mathématique des charges semi-variables : Y = aX + b

- X : chiffre d'affaires ou nombre de produits vendus
- Y : montant des charges semi-variables

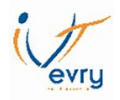

## *Évolution des charges semi-variables en fonction du niveau d'activité*

## **Exemple :**

Un commercial est rémunéré 500€ par mois, plus une commission de 1,50€ par produit vendu

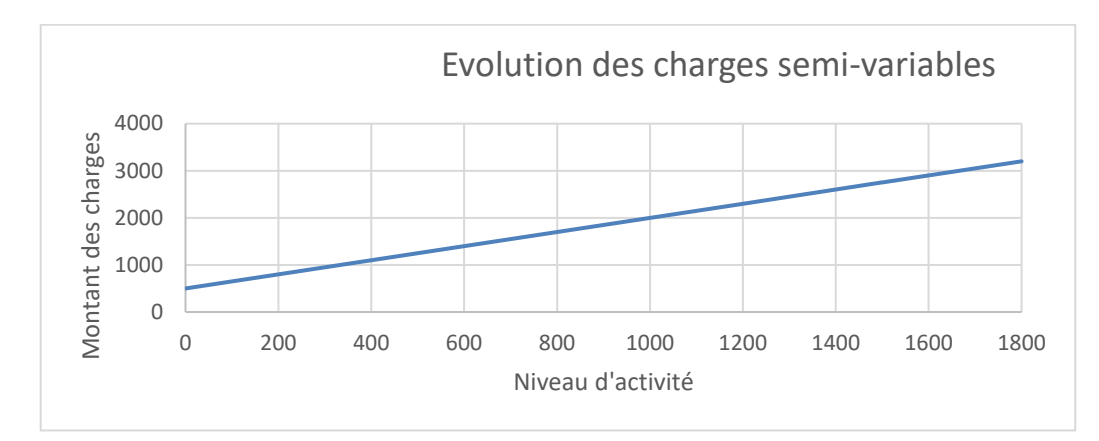

### **II. Les intérêts de la méthode du coût variable**

Cette méthode est facile à mettre en œuvre et **est particulièrement adaptée à la réalisation de prévisions à court terme.**

Elle permet principalement :

### La fixation rapide du prix de vente

En connaissant le coût variable d'un produit et les charges fixes qui lui sont associées, il est très facile (en simulant les quantités vendues) de déterminer le prix de vente minimum d'un produit, c'est-à-dire le prix qui permettra à l'entreprise d'atteindre un résultat donné.

Prix de vente minimum = coût variable unitaire + [(charges fixes + résultat)/quantités vendues]

EXEMPLE

Une entreprise prévoit de vendre 1 500 produits. Quel doit être le prix de vente d'un produit pour obtenir un bénéfice de 2 500 € ? Le coût variable unitaire du produit est de 15 € et les charges fixes de 5 000 €.

Prix de vente minimum =  $15 + (5000 + 2500)/1500 = 20 \text{ €}$ 

#### La détermination de la quantité à vendre

En fonction d'un prix de vente déterminé, il est également possible de connaître rapidement la quantité à vendre afin d'atteindre un résultat précis.

(Prix de vente minimum – coût variable unitaire)  $\times$  quantité = charges fixes + résultat

EXEMPLE

Le prix de vente d'un produit est de 30 €, le coût variable unitaire du produit est de 12 € et les charges fixes de 13 000 €.

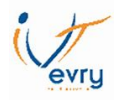

Quel doit être la quantité à vendre (Q) pour obtenir un bénéfice de 5 000  $\epsilon$  ?

 $(30-12) \times Q = 13\,000 + 5\,000$  $18$  O = 18 000  $Q = 1000$ 

#### **III. Les limites de la méthode du coût variable**

La non-répartition des charges fixes

**Dans cette méthode, les charges fixes ne sont pas réparties.** Par conséquent, dans le cas d'une entreprise qui commercialise plusieurs produits, il n'est pas possible de connaître le coût de revient de chaque produit.

EXEMPLE Une entreprise fabrique deux produits. Le produit A a un coût variable unitaire de 150 €. Le produit B a un coût variable unitaire de 230 €. Le montant des charges fixes de l'entreprise est de 35 000 €.

Il n'est pas possible de connaître le coût de revient unitaire de chaque produit à l'aide de la méthode du coût partiel.

#### Les autres critères de variabilité des charges

Critères économiques :

**Dans cette méthode, les charges sont variables uniquement en fonction du volume d'activité de l'entreprise**. Cependant, ces charges peuvent aussi évoluer en fonction d'autres critères : pouvoir de négociation vis-à-vis des fournisseurs, évolutions des cours du marché…

#### EXEMPLE

Dans une entreprise, le prix d'achat unitaire d'une matière première est de 10 € par kilogramme. Si l'entreprise décide d'acheter 5 000 kg de cette matière première, le prix d'achat unitaire est de 8 €. Cette charge considérée comme variable n'est pas totalement proportionnelle au volume d'activité de l'entreprise.

Critères juridiques :

**La méthode du coût partiel ne tient pas compte de l'environnement juridique de l'entreprise**. Cet environnement peut aussi influencer les charges de l'entreprise sans qu'il y ait une variation du volume d'activité.

#### EXEMPLE

Une décision nationale d'augmentation du SMIC (salaire minimum interprofessionnel de croissance) horaire augmentera le coût variable de la main d'œuvre d'une entreprise.

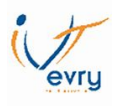

## **IV. La marge sur coût variable et le compte de résultat différentiel**

 $\checkmark$  La marge sur coût variable

La M/CV est la différence entre **le chiffre d'affaires et les charges variables.** Le calcul de la marge sur coûts variables permet de savoir si l'entreprise réalise un volume de ventes suffisant pour couvrir ses coûts fixes, voire réaliser un bénéfice.

3 possibilités :

- $\checkmark$  Lorsque la marge sur coûts variables est égale au total des coûts fixes. Le résultat est nul, il n'y a ni bénéfice ni perte.
- $\checkmark$  Lorsque la marge sur coûts variables est supérieure aux coûts fixes, l'entreprise réalise des bénéfices.
- $\checkmark$  Lorsque la marge sur coûts variables est inférieure aux coûts fixes, l'entreprise est en perte.

A l'aide de la marge sur coûts variables, il est possible de calculer le taux de marge sur coûts variables. Taux de marge sur coûts variables = Marge sur coûts variable / Chiffre d'affaire Le taux de marge sur coûts variables permet de réaliser des prévisions et de calculer le seuil de rentabilité.

Le compte de résultat différentiel

L'objectif est de réaliser un compte de résultat pour permettre une analyse par marges.

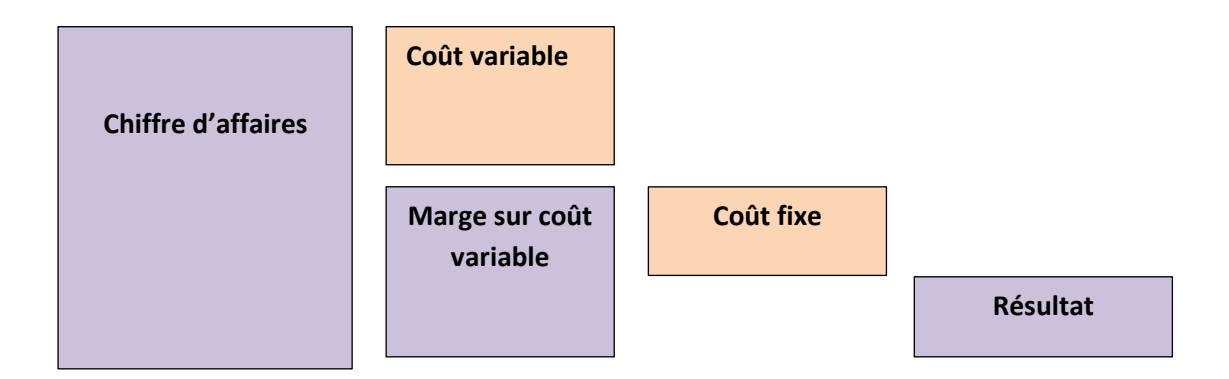

Exemple de présentation :

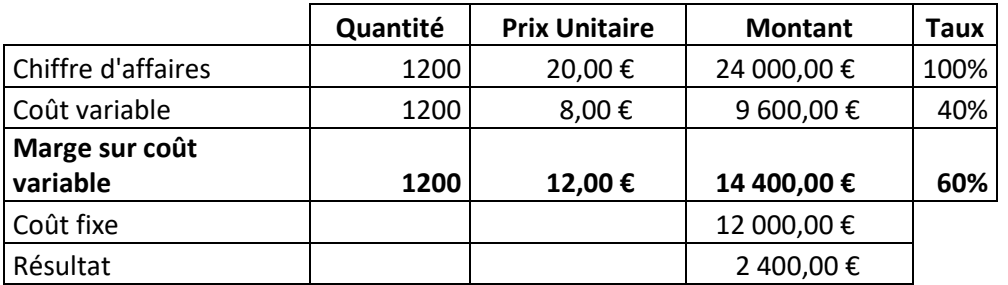

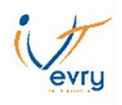

## **V. Le seuil de rentabilité et le point mort**

 $\checkmark$  Le seuil de rentabilité

Le seuil de rentabilité (appelé aussi chiffre d'affaires critique) **représente le niveau de chiffre d'affaires pour lequel l'entreprise couvre la totalité de ses charges, variables et fixes**. Résultat = 0

Charges fixes

Seuil de rentabilité =

Taux de marge sur coût variable

#### **EXEMPLE (EN REPRENANT L'EXEMPLE CI-DESSUS)**

S.R = 12000 / 0.60 = **20000€** soit en quantité 1000 produits (20000 / 20) Vérification :

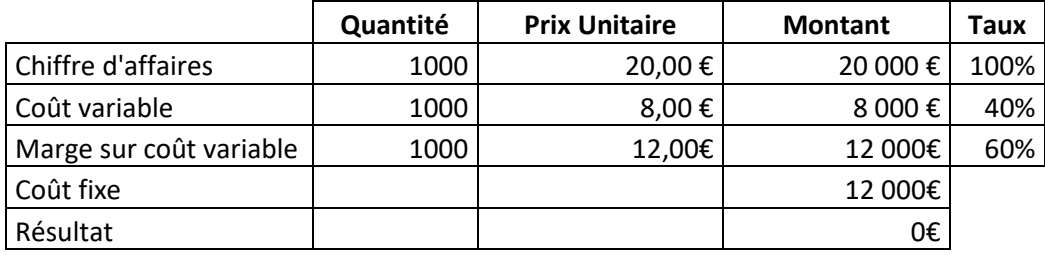

### **Analyse graphique du seuil de rentabilité**

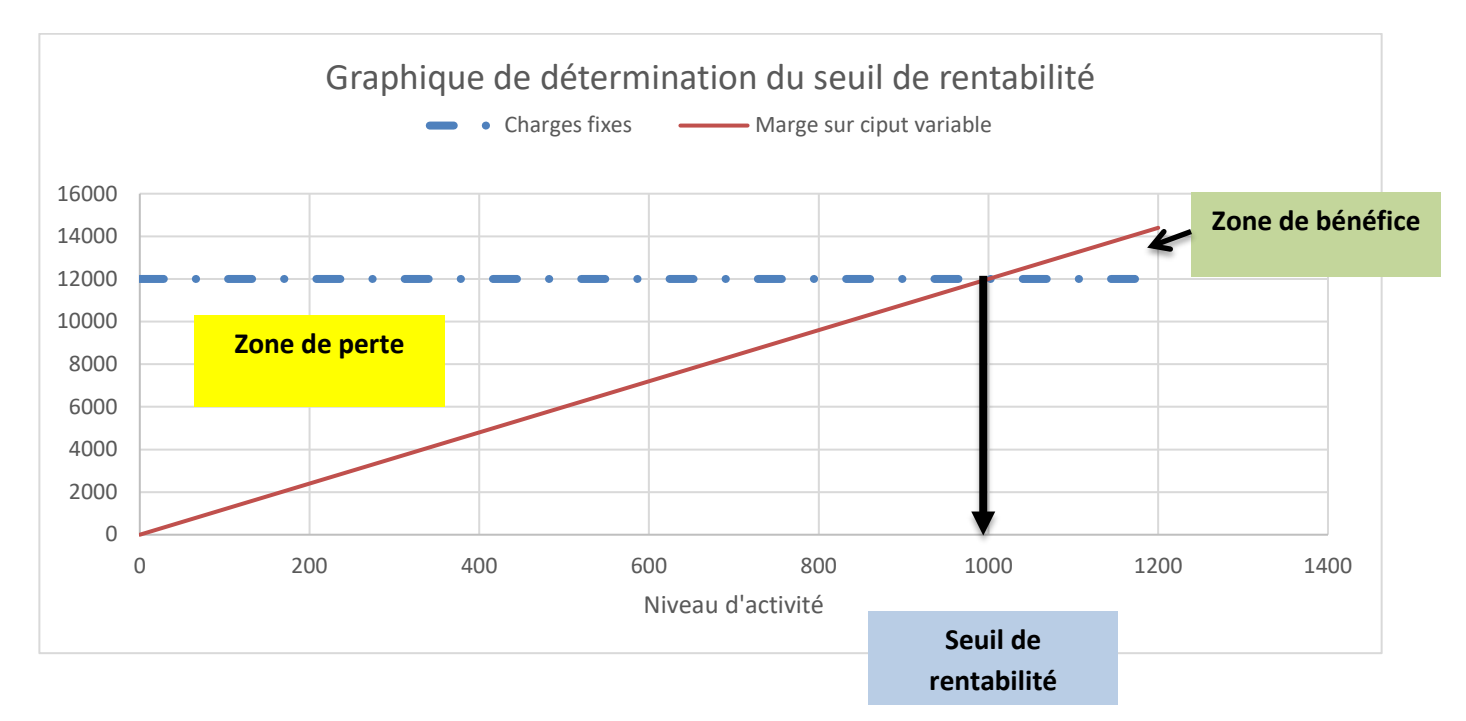

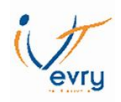

 $\checkmark$  Le point mort

Le point mort représente la date a laquelle le seuil de rentabilité est atteint.

Hypothèse 1 - les ventes sont régulières au cours de l'année :

P.Mort = SR/CA \*360 jours (ou 365)

#### **EXEMPLE (EN REPRENANT L'EXEMPLE CI-DESSUS)**

PM = 20000 / 24000 \* 360 = 300 ce qui correspond environ au 1er novembre

#### Hypothèse 2 - les ventes sont irrégulières :

Dans ce cas il faut rechercher, en cumulant le CA, le mois ou sera atteint le SR.

#### **EXEMPLE (EN REPRENANT L'EXEMPLE CI-DESSUS)**

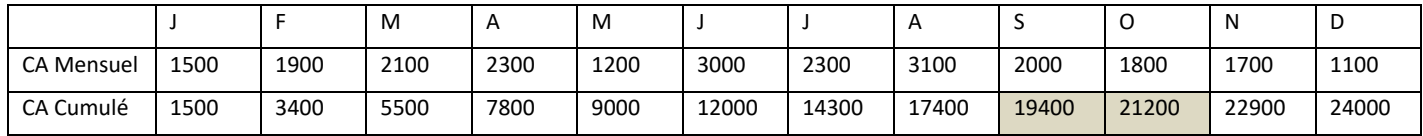

Le PM sera atteint au cours du mois d'octobre. A fin septembre le CA cumulé est de 19400€. Pour atteindre le SR il faut encore un CA de 600€ (20000-19400).

Pour 30 jours en octobre le CA est de 1800€, pour obtenir 600€ il faut donc 10 jours (600/1800 \* 30).

Le PM sera atteint le11 octobre.

### **VI. Les indicateurs clés**

La marge de sécurité :

Elle représente le surplus de CA qui pourrait être supprimé sans entrainer de pertes. MS = CA réalisé – SR

L'indice de sécurité :

Plus cet indice est élevé, plus le risque de l'entreprise est faible.  $IS = MS / CA$ 

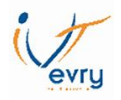

L'indice de prélèvement :

Il représente la part du CA servant à couvrir les charges fixes. Plus cet indice est élevé, plus il sera difficile d'atteindre le seuil de rentabilité.  $IP = CF / CA$ 

 $\checkmark$  Levier opérationnel (ou d'exploitation) :

Il mesure l'élasticité du résultat par rapport au CA LO = MSCV / Résultat

### **VII. Les apports du coût spécifique par rapport au coût variable**

Le coût spécifique intègre aux charges variables, les charges fixes directes d'un produit (ou d'un service). Pour chaque produit (ou service), il est possible de calculer la marge sur coût spécifique :

Marge sur coût spécifique = Marge sur coût variable – Charges fixes directes

Cette marge permet de mesurer la contribution de chaque produit (ou service) à la couverture des charges fixes communes (celles qui ne peuvent pas être affectées à un produit).

EXEMPLE

Un produit A et un produit B ont respectivement une marge sur coût variable de 8 000 € et de 4 200 €. Les charges fixes de la société sont de 12 000 € (dont 6 000 € pour A et 5 000 € pour B).

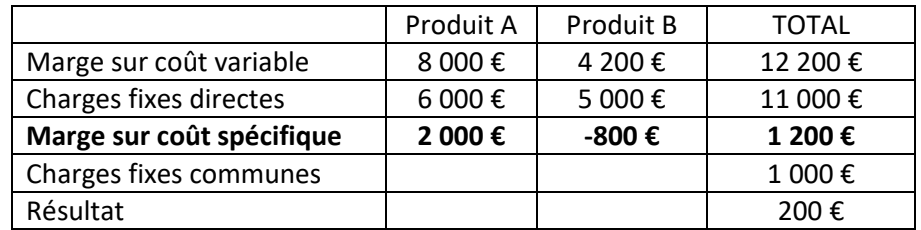

Le produit B ne permet pas de contribuer à la couverture des charges communes.

Le coût spécifique apporte, par rapport à la méthode du coût variable, une analyse plus précise de la rentabilité de chaque produit.

# **EXERCICES**

## **Exercice 1 – Partie 1 Charges variables / Charges fixes**

L'entreprise BIOT fabrique des gourdes en plastique. Pour les mois d'avril et de mai, elle vous communique ses charges :

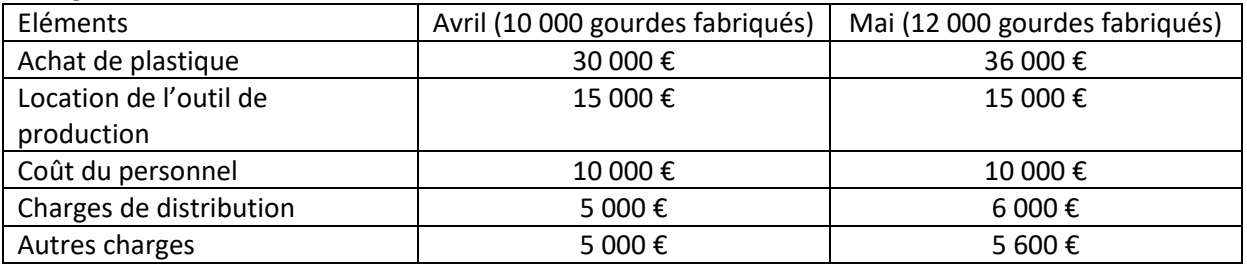

- *1- Calculez le coût moyen unitaire d'une gourde en avril et en mai.*
- *2- Pourquoi ce coût moyen a diminué ?*
- *3- Distinguez les charges variables des charges fixes. Pourquoi l'élément « Autres charges » est-il une charge semi-variable ?*
- *4- Calculez le montant des charges fixes, puis en déduire le coût variable unitaire d'une gourde.*
- *5- Déterminez l'équation Y = Ax + b, permettant de connaître le montant des charges par rapport au niveau d'activité.*
- *6- Au mois de juin, l'entreprise BIOT estime produire 7 800 gourdes. Déterminer le coût total prévisionnel du mois de juin.*

### **Exercice 1 - Partie 2 Intérêts et limites de la méthode du coût variable**

L'analyse précédente a déterminé, pour une gourde, un coût variable unitaire de 3,80 € et des charges fixes de 27 000 €. Le gérant de la société a besoin d'estimer un prix de vente unitaire pour le mois de juin (7 800 gourdes vendues) permettant de générer un bénéfice de 1 860 €.

## *1- Déterminez le prix de vente unitaire pour le mois de juin.*

Le gérant n'est pas satisfait de la détermination du prix de vente du mois de juin. Il vous précise que la production d'une gourde nécessite l'utilisation de 500 g de plastique et vous communique la grille tarifaire du fournisseur de plastique:

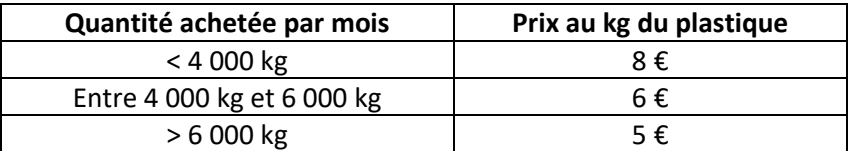

## *2- Pourquoi le gérant à raison d'être insatisfait ? Justifiez votre réponse par le calcul.*

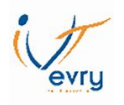

## **EXERCICE 2**

Sur les deux premiers mois de l'année N, la société GIRARD, spécialisée dans la distribution de lecteurs MP3, a enregistré dans sa comptabilité les éléments suivants :

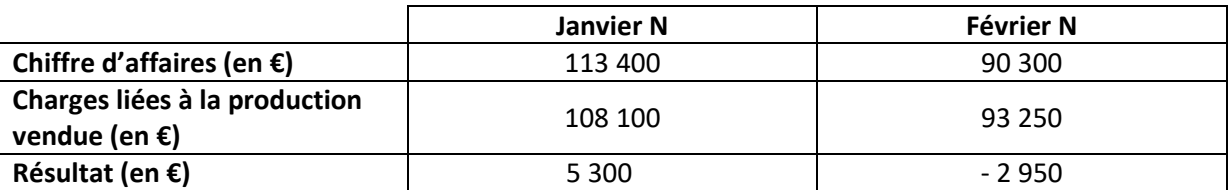

Les charges fixes sont identiques pour les deux périodes. Le lecteur MP3 est vendu 21 € (hors taxes).

- *1 Combien de lecteurs MP3 ont été vendus en janvier et en février ?*
- *2 Calculez pour les mois de janvier et de février le coût moyen unitaire du lecteur MP3.*
- *3 Pourquoi le coût moyen du lecteur MP3 est-il plus élevé en février qu'en janvier ?*
- *4 Déterminez le montant des charges variables pour un produit.*
- *5 Déterminez le montant des charges fixes.*

La société GIRARD a la possibilité d'obtenir une commande supplémentaire de 500 lecteurs MP3. Le montant total de la commande serait de 7 500 € (hors taxes).

- *6 Cette commande supplémentaire permet-elle à la société GIRARD de devenir bénéficiaire pour le mois de février ?*
- *7 La société GIRARD doit-elle accepter cette commande ?*

### **EXERCICE 3**

La société FolyBus est spécialisée dans l'organisation de soirées festives à Paris. Cette société loue des bus (avec chauffeur, barman et DJ) aménagés en discothèque qui roulent dans Paris la nuit entre 23h00 et 6h00. Le prix de location pour la nuit est de 1250€.

En plus de la location, FolyBus facture les boissons consommées par les clients. La société estime facturer en moyenne 20€ de boisson par client.

Au niveau des coûts FolyBus vous précise les éléments suivants :

-Le coût d'achat d'un Bus aménagé (capacité : 60 personnes) est de 210 000€

-Un bus est revendu après 4 ans d'activité à un prix moyen de 70 000€

-Une soirée correspond en moyenne à 50 clients

-Le coût moyen des boissons facturées à un client est de 4.50€ (pour une recette de 20€)

-Le cout des charges de personnel pour une soirée est de 1100€

-L'assurance et l'entretien annuel du bus est de 8700€

-L'essence nécessaire pour une soirée est estimée à 190€

-Autres charges fixes annuelle (pour un bus) : 8900€

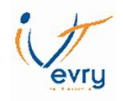

*1- Compléter le compte de résultat ci-dessous afin de déterminer la marge sur coût variable d'une soirée*

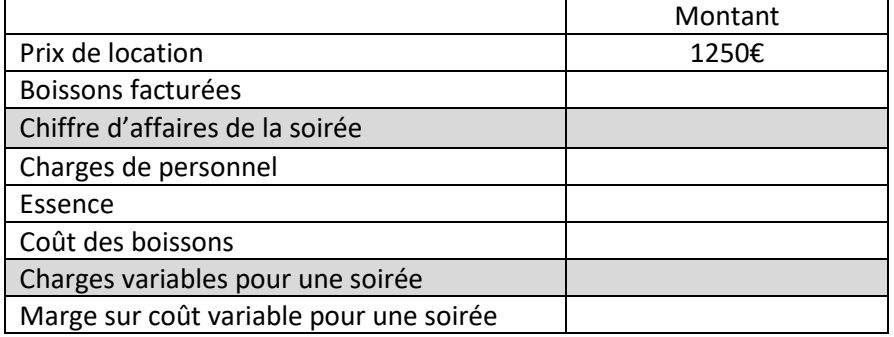

- *2- Déterminer le montant des charges fixes annuelles pour un bus.*
- *3- Rechercher combien de soirées doivent être organisées (par an et par bus) afin de générer un bénéfice annuel de 2000€ par bus*
- *4- FolyBus estime pouvoir organiser au maximum 70 soirées par an et par bus. Quel doit être alors le nombre de passagers minimum (par soirée) pour atteindre un bénéfice annuel de 2000€ (par bus) ?*

## **EXERCICE 4**

Le Restaurant l'Auberge de l'Ecureuil est un établissement pouvant réaliser au maximum 80 repas par jour. Le prix moyen d'un repas est de 16€

M. Patat, le gérant, estime que les charges variables liées à un repas sont de 6.07€

Les salaires mensuels (cuisinier, serveurs, gérant) sont estimés à 12500€ (charges sociales comprises).

Le loyer mensuel du restaurant est de 1800€.

M. Patat estime les autres charges fixes mensuelles à 1600€.

Le restaurant est ouvert 25 jours par mois.

Le taux de remplissage du restaurant est en général de 70%.

- *1- Déterminer le résultat mensuel moyen généré par le restaurant*
- *2- Rechercher le chiffre d'affaire journalier qui doit être réalisé pour atteindre le seuil de rentabilité. Ce chiffre d'affaire correspond à quel taux de remplissage ?*

M. Patat pense à augmenter légèrement le prix de son repas. Il envisage un prix de 18.20€ qui aurait pour conséquence une baisse de la clientèle de 5%.

3- Cette solution permettrait-elle d'améliorer le résultat mensuel ?

M. Patat doit répondre à une demande d'organisation de la réception d'un mariage. Pour réaliser cette réception M. Patat désire obtenir un gain de 20% du coût de la réception.

Le coût d'un repas serait de 12€ et M. Patat devra payer des heures supplémentaires à ses salariés. Le montant estimé des heures supplémentaires pour cette réception est de 600€ (charges comprises). Le nombre de participant est évalué à 60 personnes.

## *4- Quel prix doit facturer M. Patat pour l'organisation de cette réception ?*

Le client désire payer maximum 25€ par personne.

## *5- Monsieur Patat doit-il quand même accepter l'organisation de la réception ?*

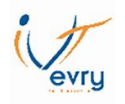

### **EXERCICE 5**

Des comptes des établissements GTE, on extrait les renseignements suivants.

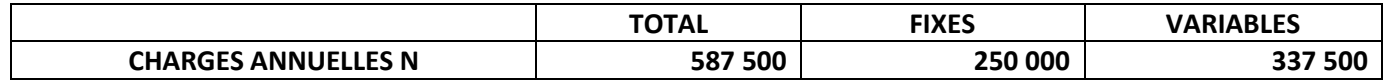

Pendant l'année N, l'entreprise a fabriqué **40 000** pièces au prix unitaire de **15 €**. La totalité de la production mensuelle a été vendue.

Pendant l'année N + 1, l'entreprise a fabriqué **43 000** pièces au prix unitaire de **15 €**. La totalité de la production mensuelle a été vendue de la façon suivante :

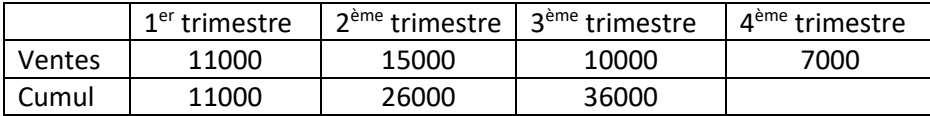

**Vous devez, pour l'exercice N :**

- **1- Présenter le compte de résultat différentiel**
- **2- Déterminer le seuil de rentabilité.**
- **3- Représenter graphiquement le seuil de rentabilité.**
- **4- Déterminer le point mort (ventes régulières au cours de l'année : 360 jours**

Au cours de l'exercice suivant (**N + 1**), l'entreprise décide de réduire les charges fixes de 20 000 €

**Vous devez, pour l'exercice N + 1 :**

#### **5- Déterminer le seuil de rentabilité et le point mort**

### **EXERCICE 6**

La société X vous communique les données suivantes :

Prix de vente unitaire : 400€ Quantités vendues: 12000 Charges variables : 2 640 000€

La structure actuelle qui génère des charges fixes de 2 000 000€, ne permet pas à la société de dépasser un CA de 5 000 000€. Au-delà, il faut mettre en œuvre de nouvelles installations, ce qui a pour effet d'augmenter les charges fixes de 500000€.

#### **1- Déterminez le seuil de rentabilité de la structure actuelle**

**2- A partir de quel niveau de CA le nouvel investissement sera intéressant pour la société ?**

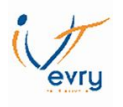

## **EXERCICE 7**

La société TONY commercialise un produit unique, une montre GPS : « MAT007 ». Un stagiaire de la société a réalisé le graphique ci-dessous afin de déterminer de la rentabilité du produit. Le prix de vente de la montre est de 75 € (dont 45€ de coût variable unitaire)

Il en a tiré les conclusions suivantes :

- l'année dernière, la société a réalisé un CA de 300 000 €. Elle a donc dégagé du bénéfice ;
- si la société avait vendu 6 000 montres, son bénéfice aurait été de plus de 20 000  $\epsilon$ ;
- si l'entreprise vend 2 000 montres, son déficit sera de 60 000  $\epsilon$ ;
- il estime le seuil de rentabilité à 150 000 €.
- *1- Pour chaque affirmation du stagiaire, déterminez, en fonction du graphique ci- dessous, s'il a raison ou tort. Justifiez éventuellement votre raisonnement par un calcul.*
- *2- Déterminez la quantité nécessaire à vendre pour atteindre le seuil de rentabilité par l'analyse graphique.*
- *3- Vérifiez ce seuil de rentabilité par le calcul*
- *4- Les prévisions de vente pour l'année sont de 6 200 montres. En prenant comme hypothèse que les ventes sont identiques et régulières toute l'année, déterminez à quelle date sera atteint le point mort.*

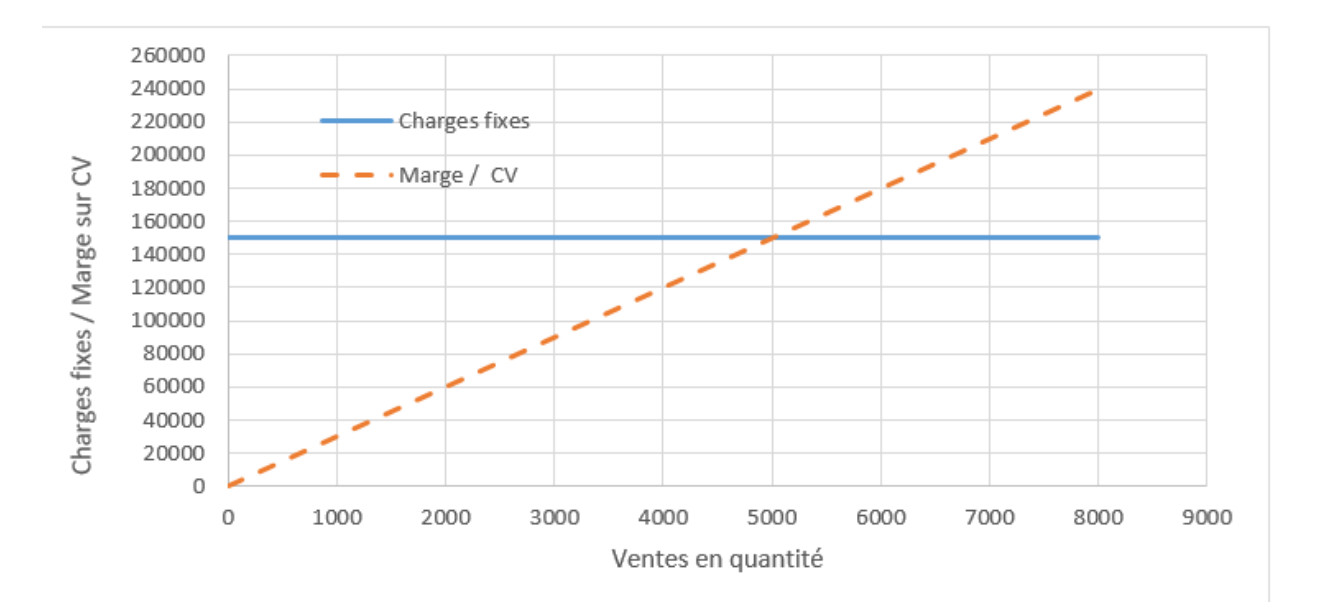

#### **EXERCICE 8**

Le BDE de l'IUT de Brétigny, envisage d'organiser une soirée «a ». Pour cela le BDE prévoit de louer une salle dont le coût est de 2450€. Le coût de la nourriture et des boissons offertes à chaque participant peut être évalué à 12.50€. Le prix de l'entrée sera de 30€.

### **1- Déterminez le nombre de participants nécessaire pour que le BDE ne perdre pas d'argent.**

Le BDE a réussi à vendre 158 entrées (dont 70 étudiants de 1<sup>ère</sup> année)

#### **2- Déterminez :**

- **a. Le résultat généré par cette soirée**
- **b. La marge de sécurité**
- **c. L'indice de sécurité**
- **d. L'indice de prélèvement**
- **e. Le levier opérationnel**

Afin d'intégrer au mieux les étudiants de 1ère année, le conseil d'administration de l'IUT propose de verser une subvention exceptionnelle au BDE de 500€. En contrepartie celui-ci s'engage à diminuer le prix de l'entrée uniquement des étudiants de 1<sup>ère</sup> année. Le BDE estime que la diminution du prix d'entrée permettra de vendre 10% de place en plus aux étudiants de  $1<sup>ère</sup>$  année.

## **3- Déterminez quel doit être le prix de vente proposé aux étudiants de 1ère année afin que le BDE conserve le résultat déterminé en question 2.a**

#### **EXERCICE 9**

Une entreprise fabrique 3 produits P1, P2, P3 :

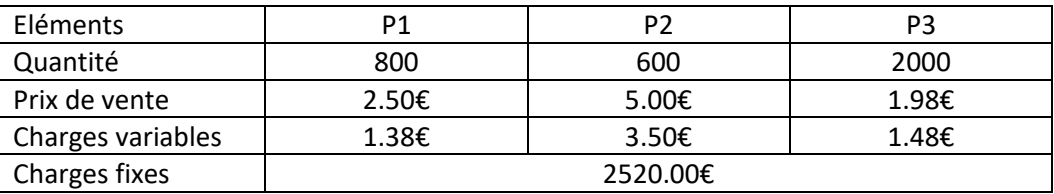

- 1- Déterminez le seuil de rentabilité global de l'entreprise
- 2- En déduire le nombre de produits (P1, P2, P3) qu'il est nécessaire de vendre pour atteindre ce seuil de rentabilité.

#### **EXERCICE 10**

L'entreprise FITSUN est une salle de sport spécialisée dans 3 types de prestations :

- les cours collectifs de RPM (25 séances par mois, 40 places par cours) ;
- les cours collectifs de BODY BALANCE (30 séances par mois, 25 places par cours) ;
- l'accès individuel à la salle, sans cours collectifs.

Les enseignants des cours collectifs sont rémunérés à la séance (40 € de la séance). Les autres charges variables sont estimées mensuellement à 750 € par type de cours collectifs et de 1 500 € pour l'accès individuel à la salle.

Les matériels de la salle de sport sont loués. Les coûts de ces matériels sont estimés, au mois, à 2 500 € pour le RPM ; 100 € pour le BODY BALANCE et 3 200 € pour le matériel de salle individuelle.

Les autres charges fixes sont considérées communes aux trois prestations. Elles sont évaluées, mensuellement, à 3 500 €.

Le prix d'un cours collectif est de 5 € la séance. L'activité BODY BALANCE est toujours complète. En revanche, les cours de RPM ont un taux de remplissage moyen de 90 %. Le chiffre d'affaires de l'accès individuel à la salle est mensuellement de 6 000 €.

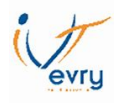

*1- Complétez le tableau ci-dessous afin de déterminer la contribution de chaque prestation à la couverture des charges fixes communes.*

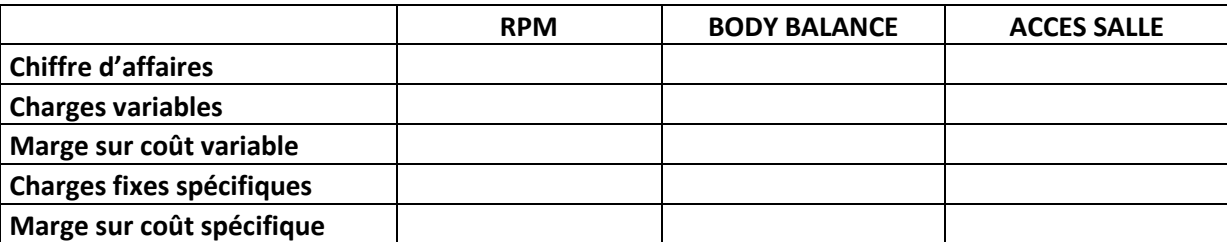

- *2- Pourquoi la marge sur coût variable par prestation n'est pas un indicateur suffisant pour déterminer de la rentabilité des différentes prestations ?*
- *3- Calculez le résultat mensuel de l'entreprise FITSUN.*

Le gérant de l'entreprise envisage d'arrêter l'activité RPM.

- *4- Que pensez-vous de cette décision ?*
- *5- Déterminez le taux de remplissage nécessaire de l'activité RPM qui permettra à l'entreprise de ne plus être déficitaire.*